## **Issues**

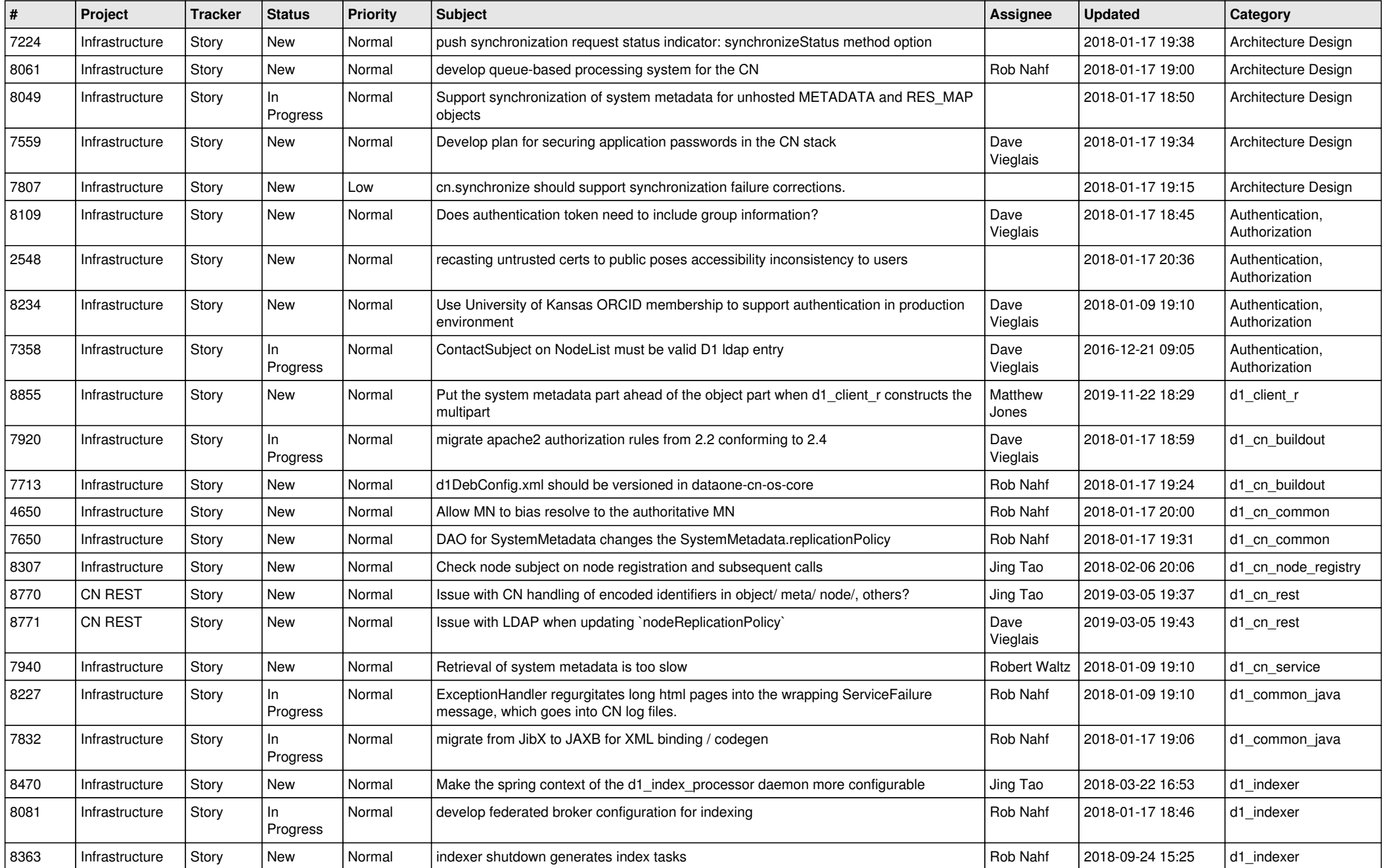

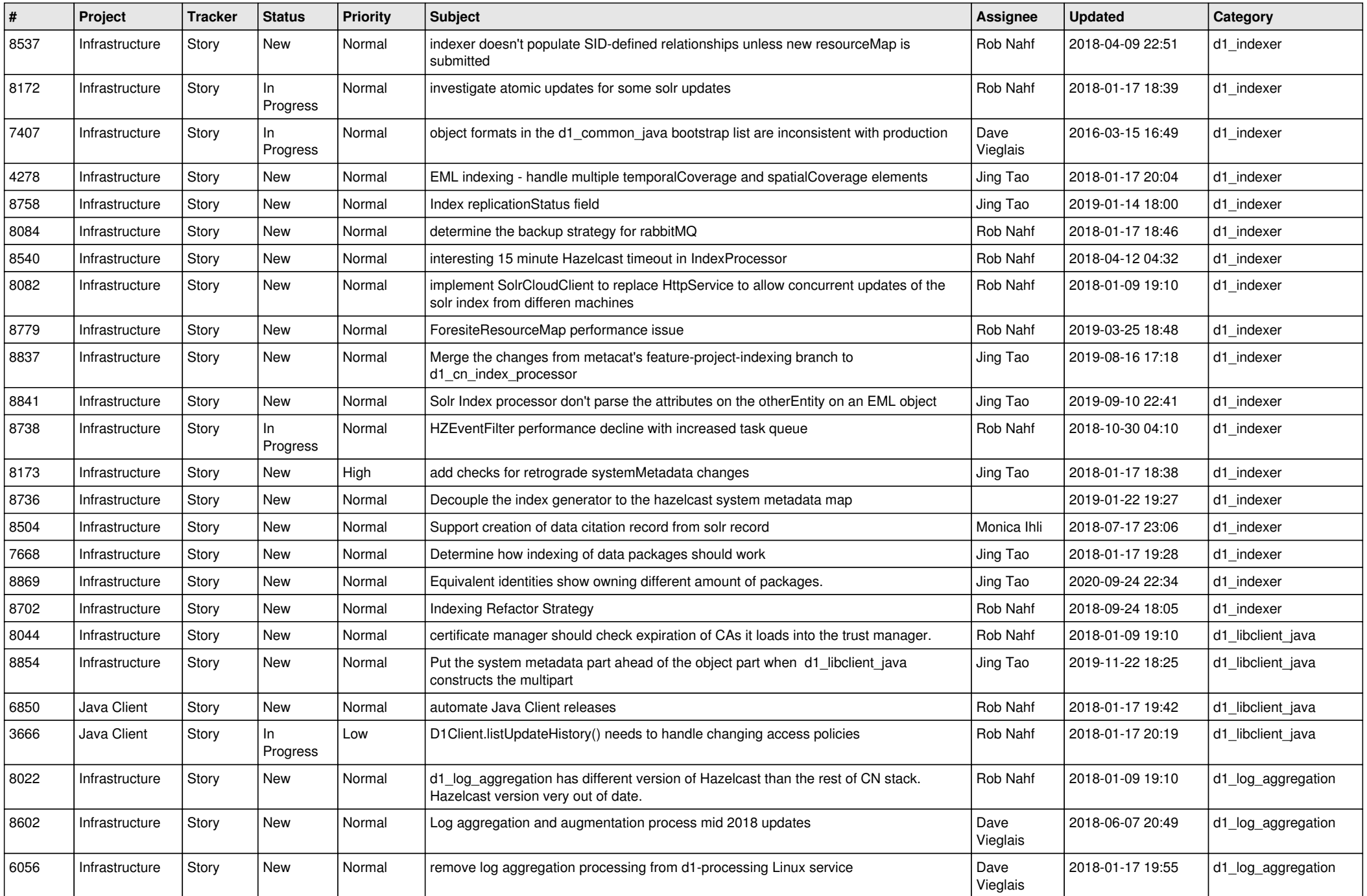

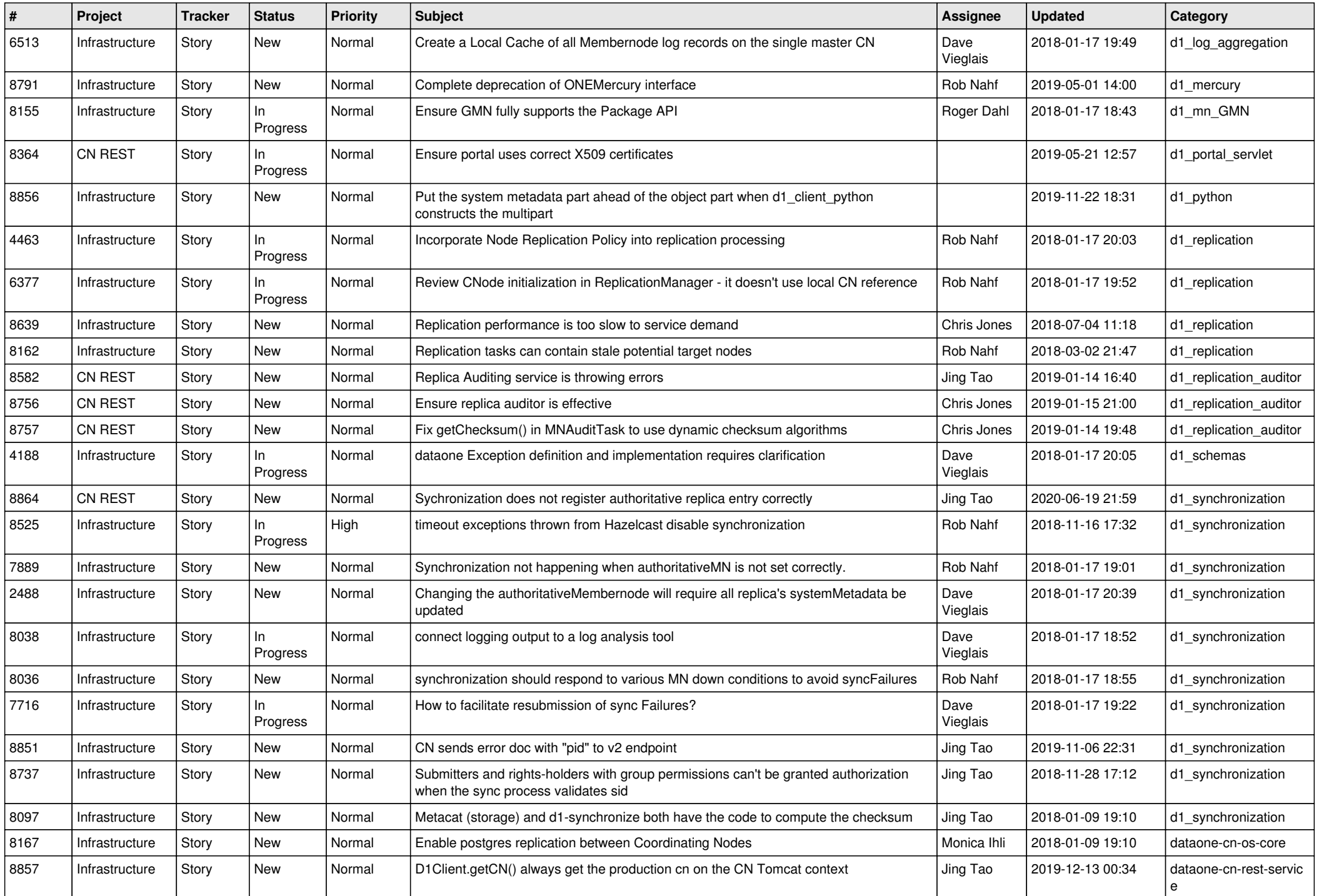

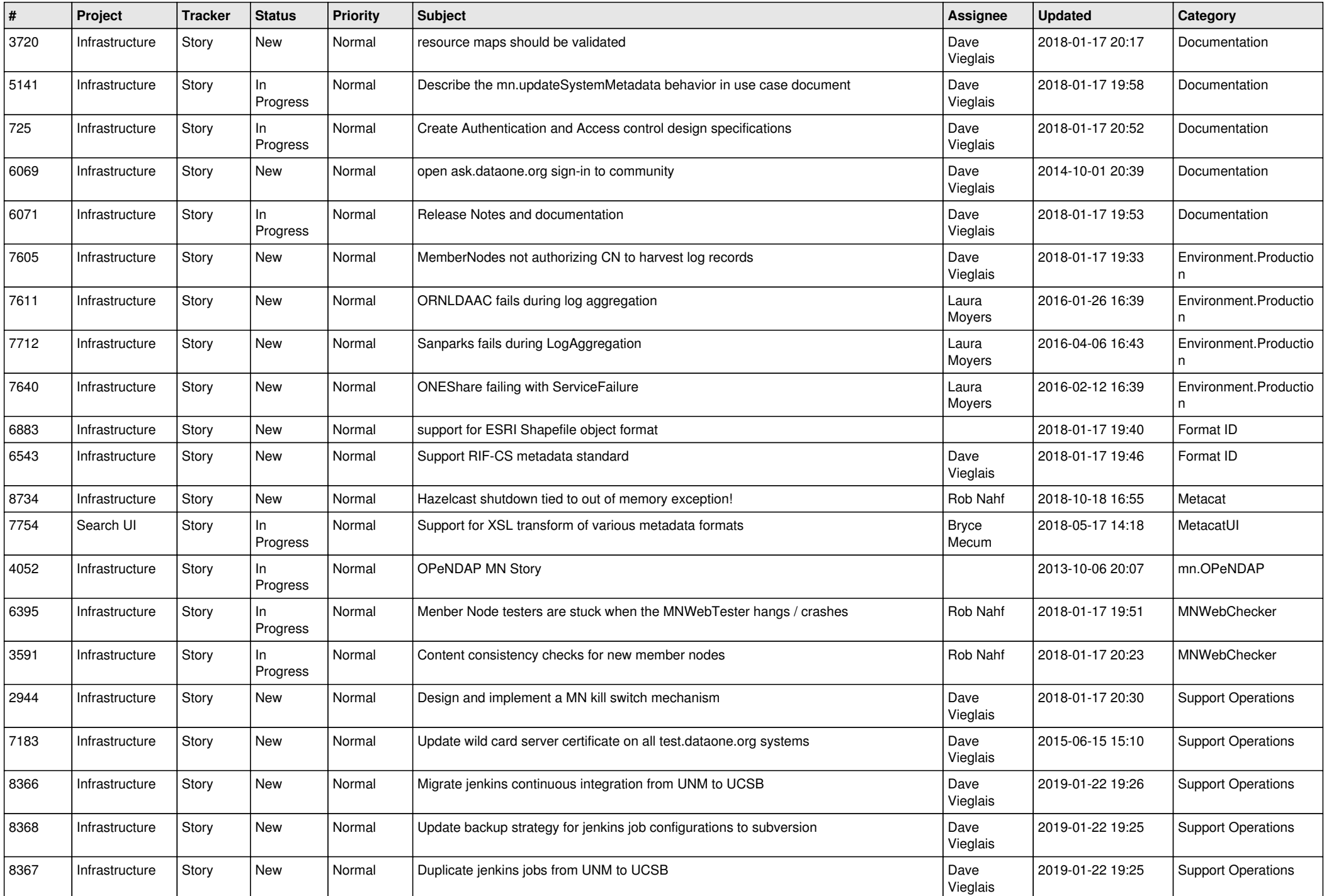

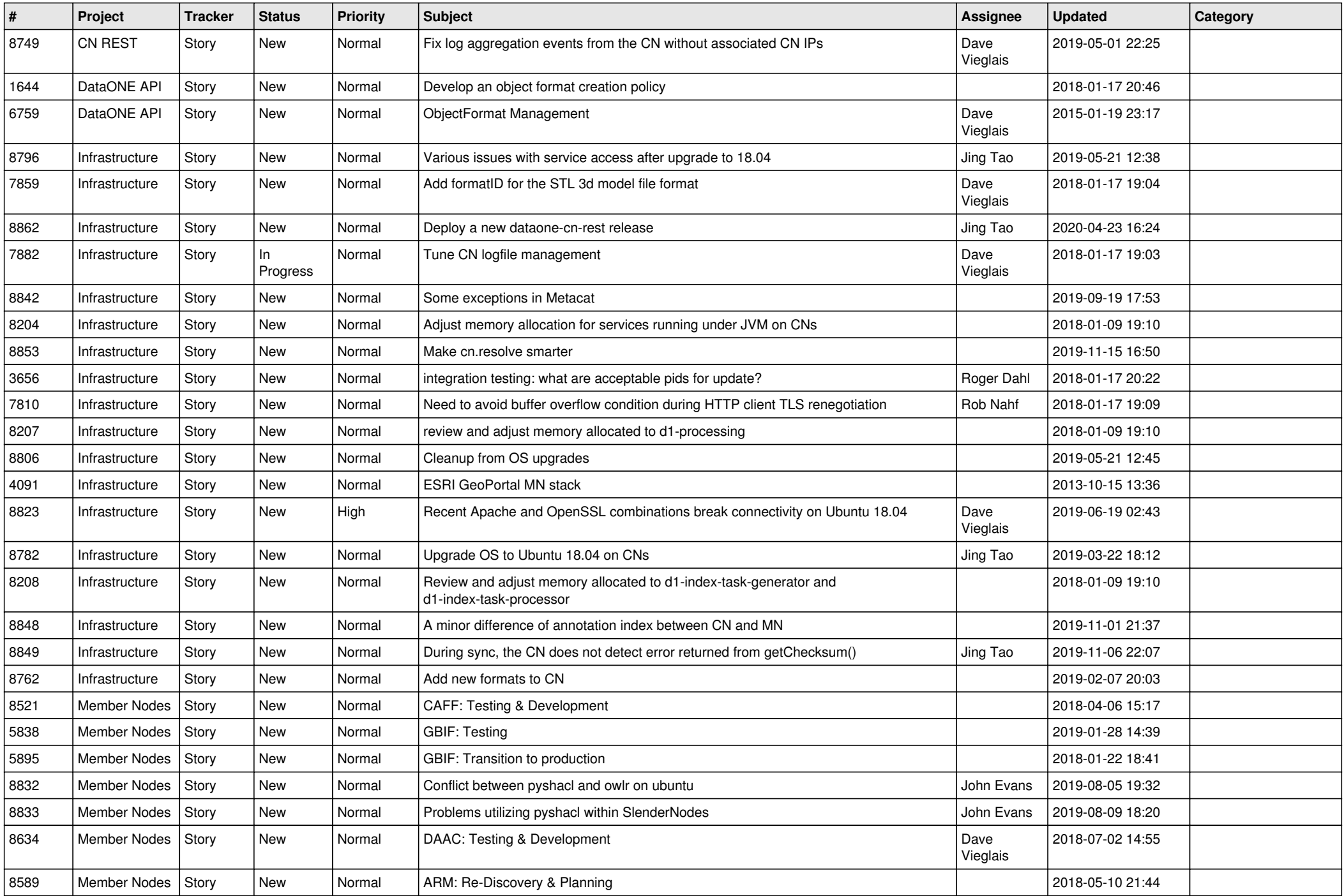

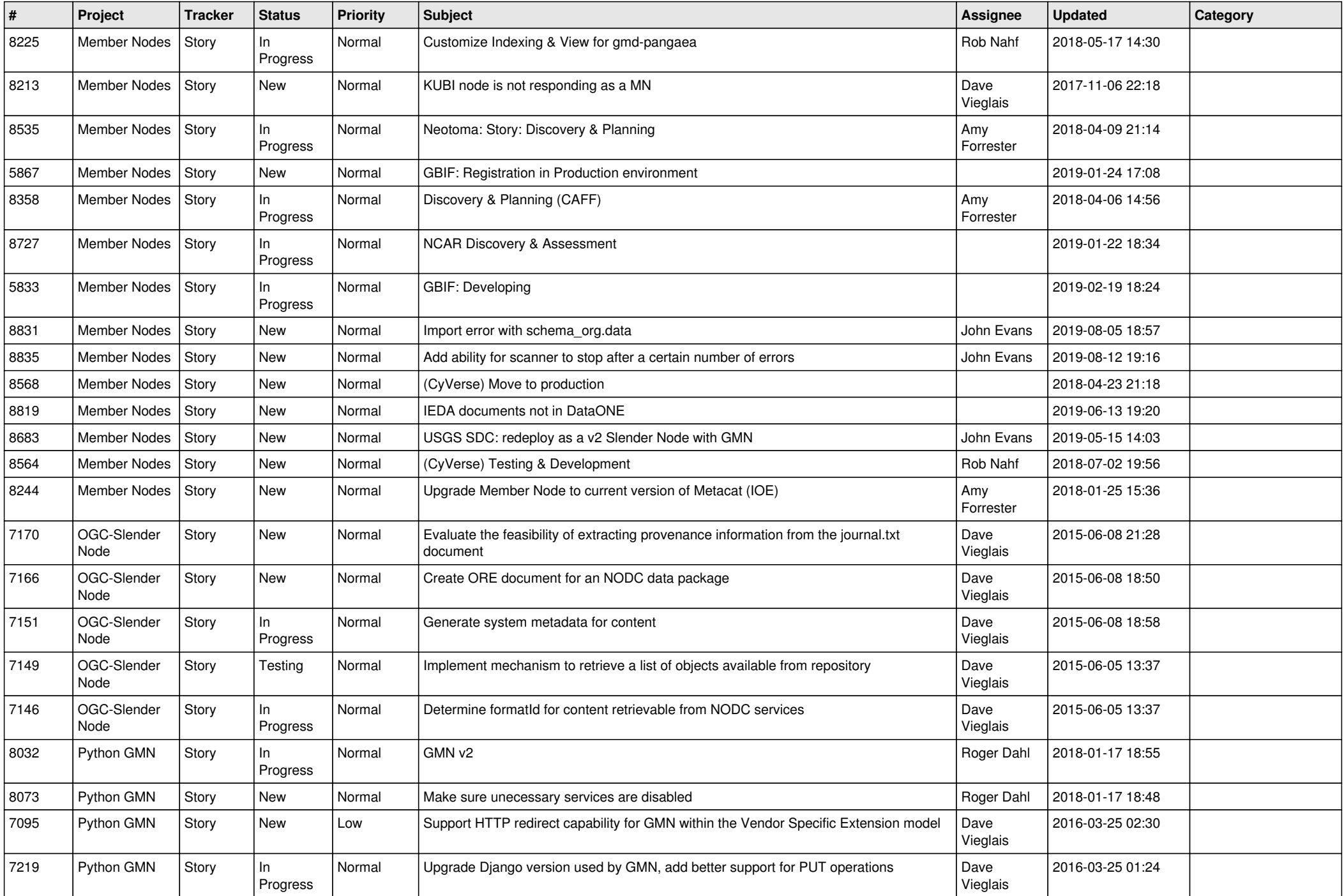

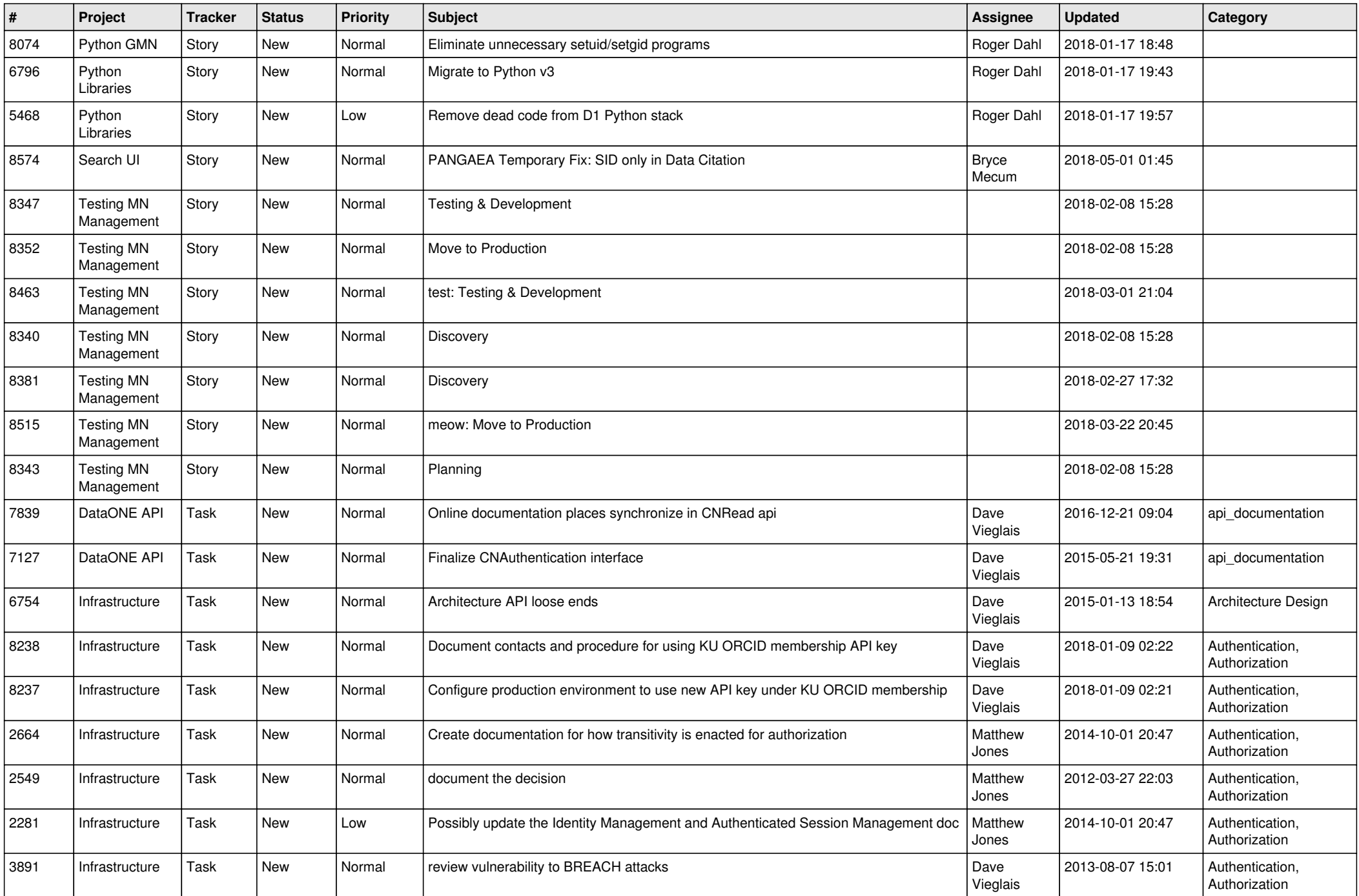

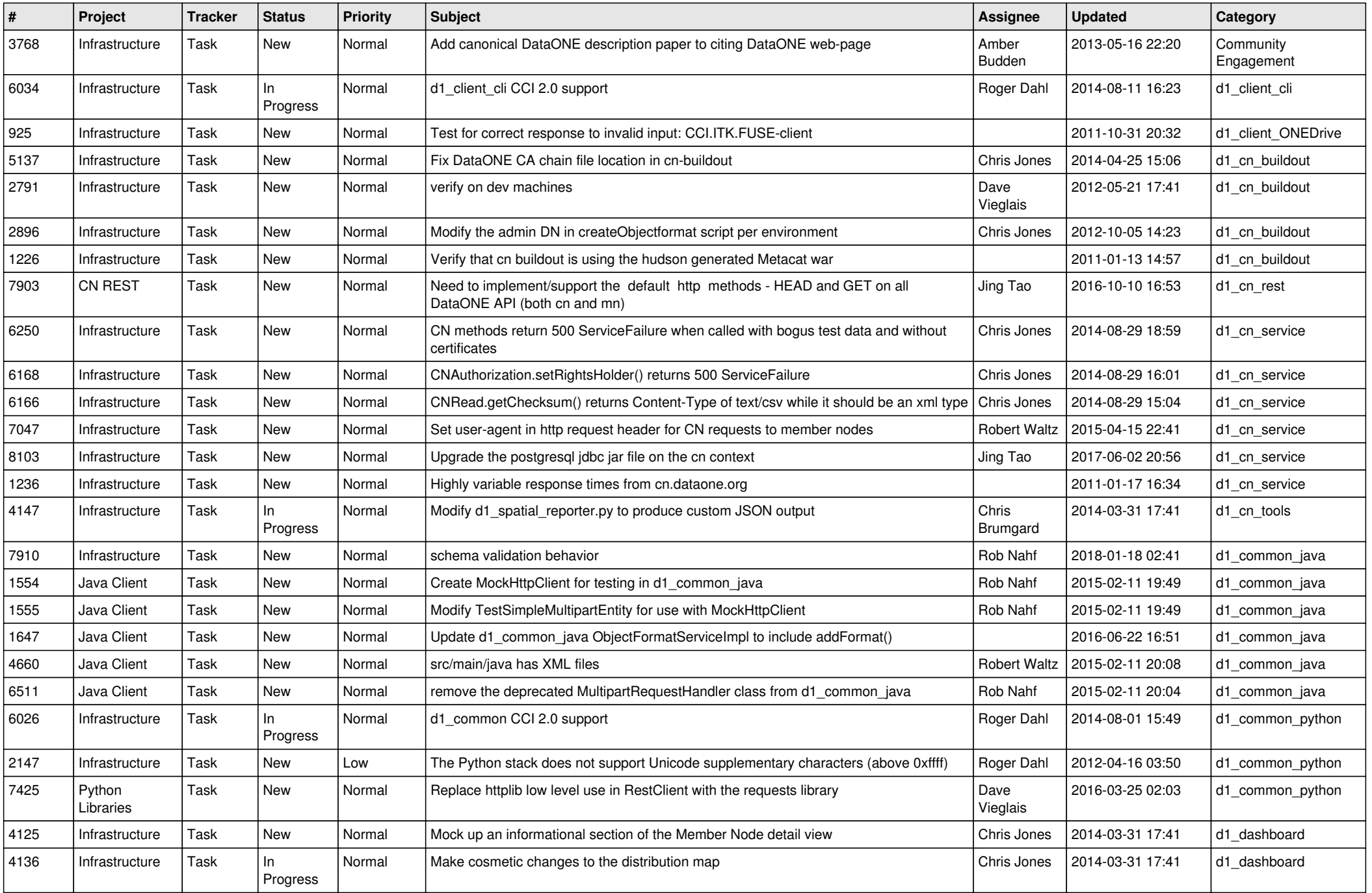

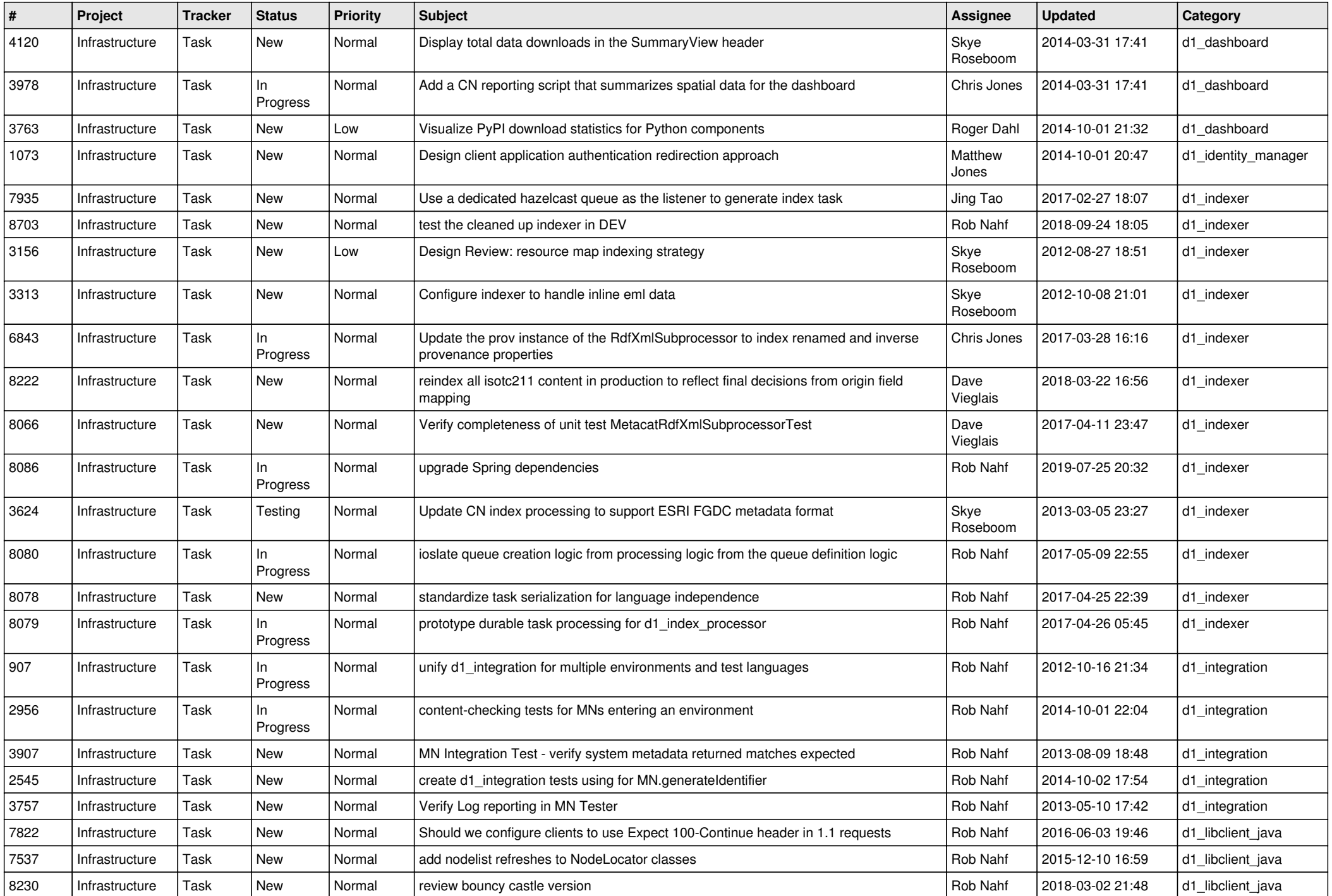

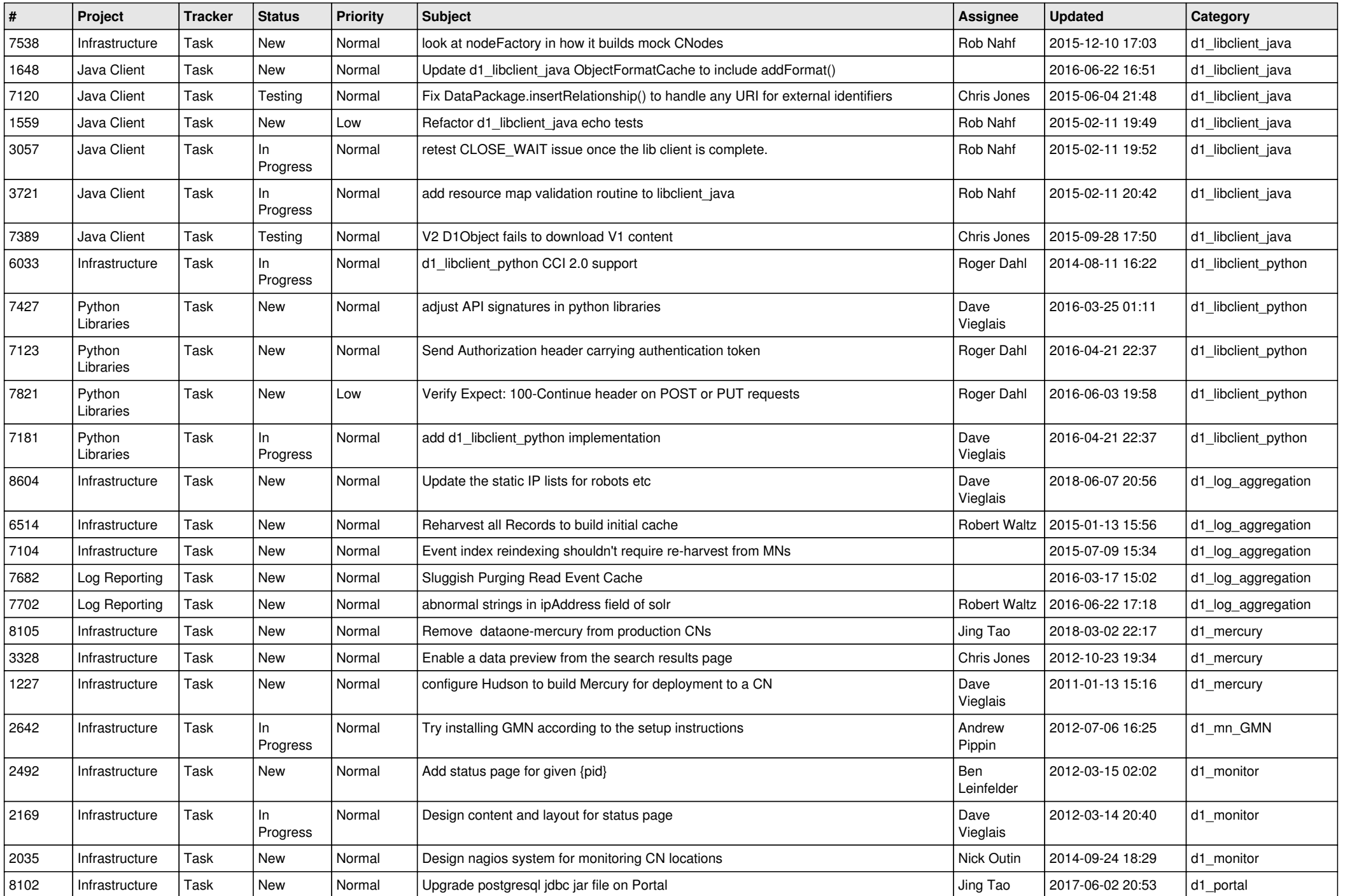

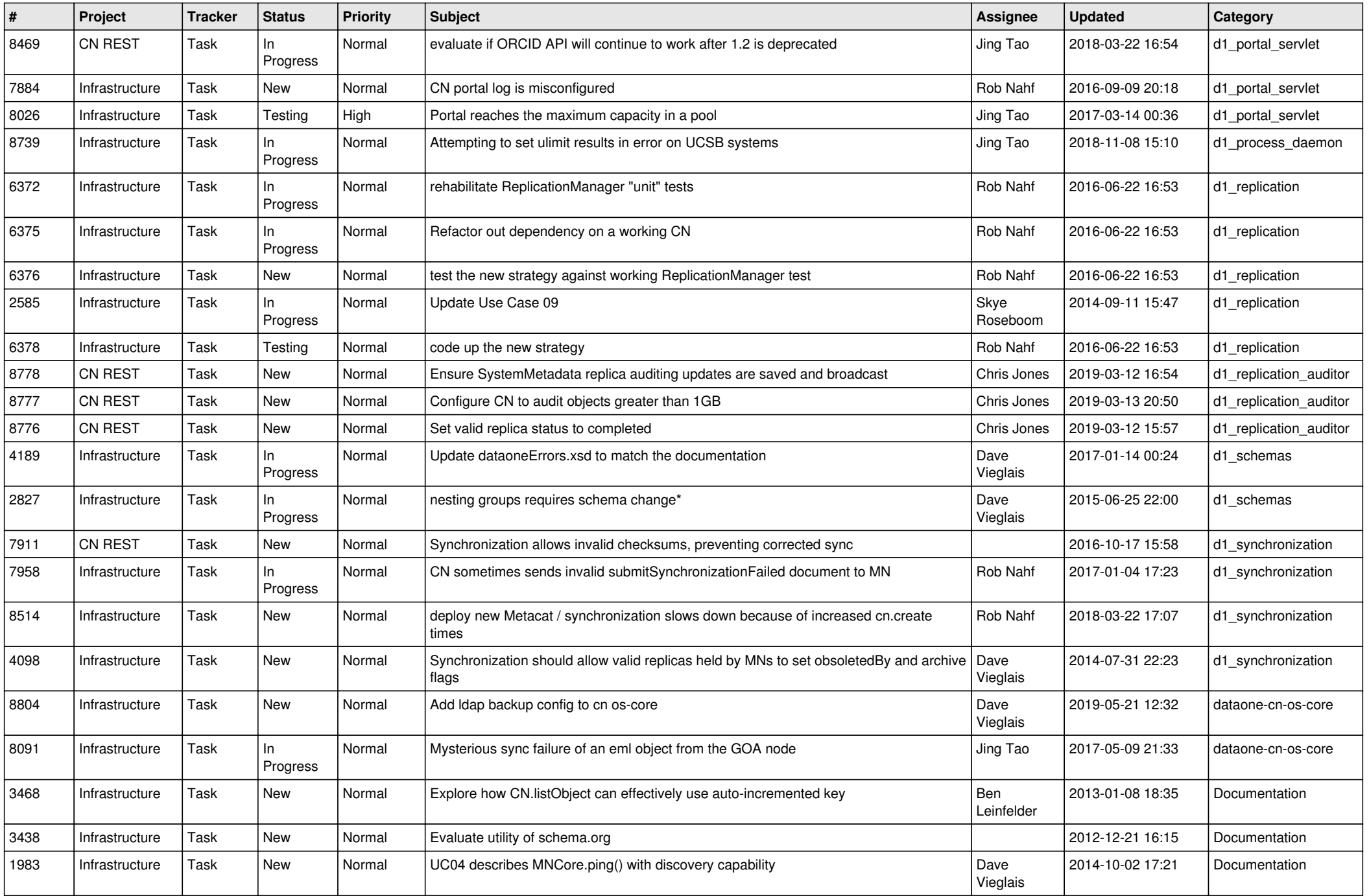

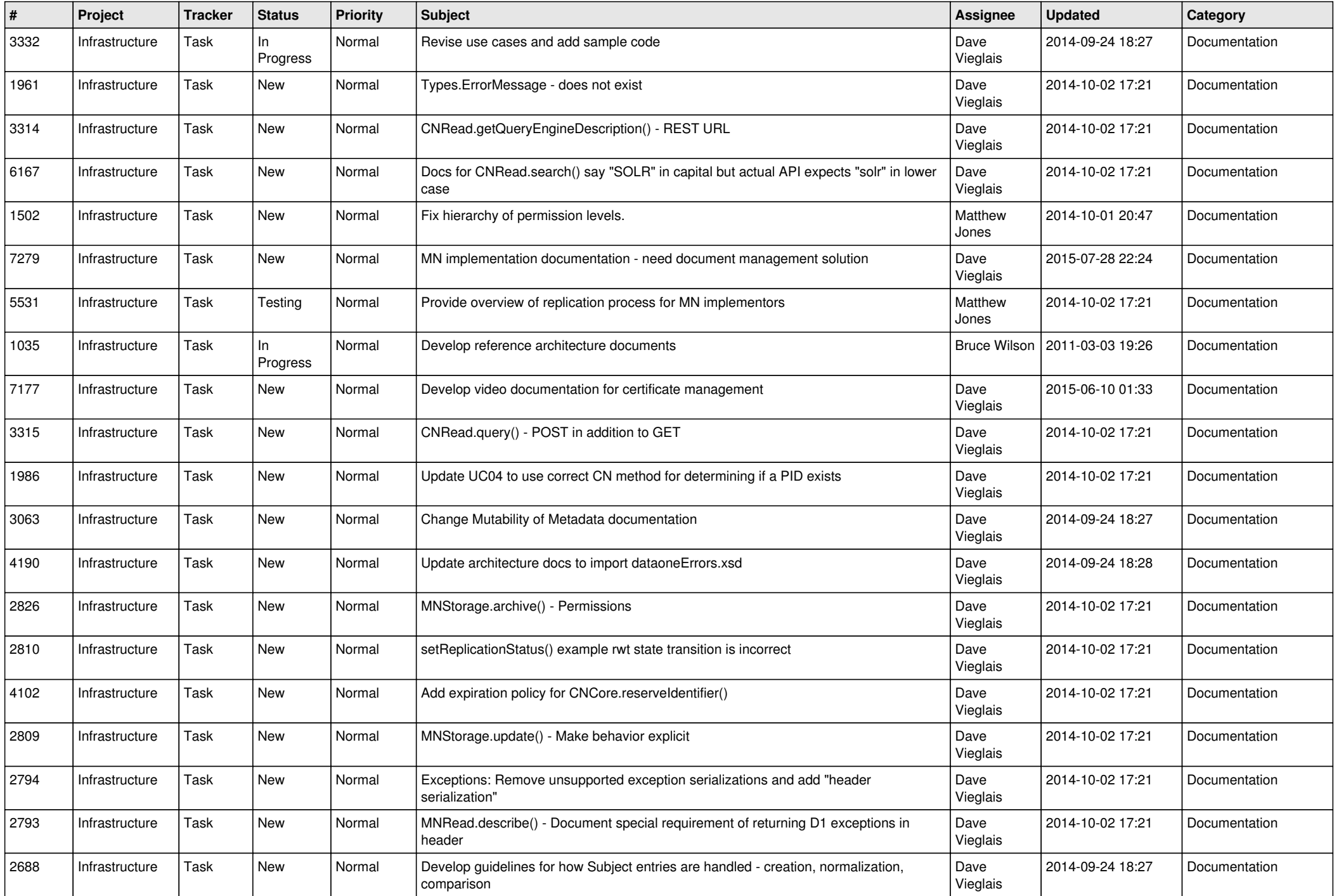

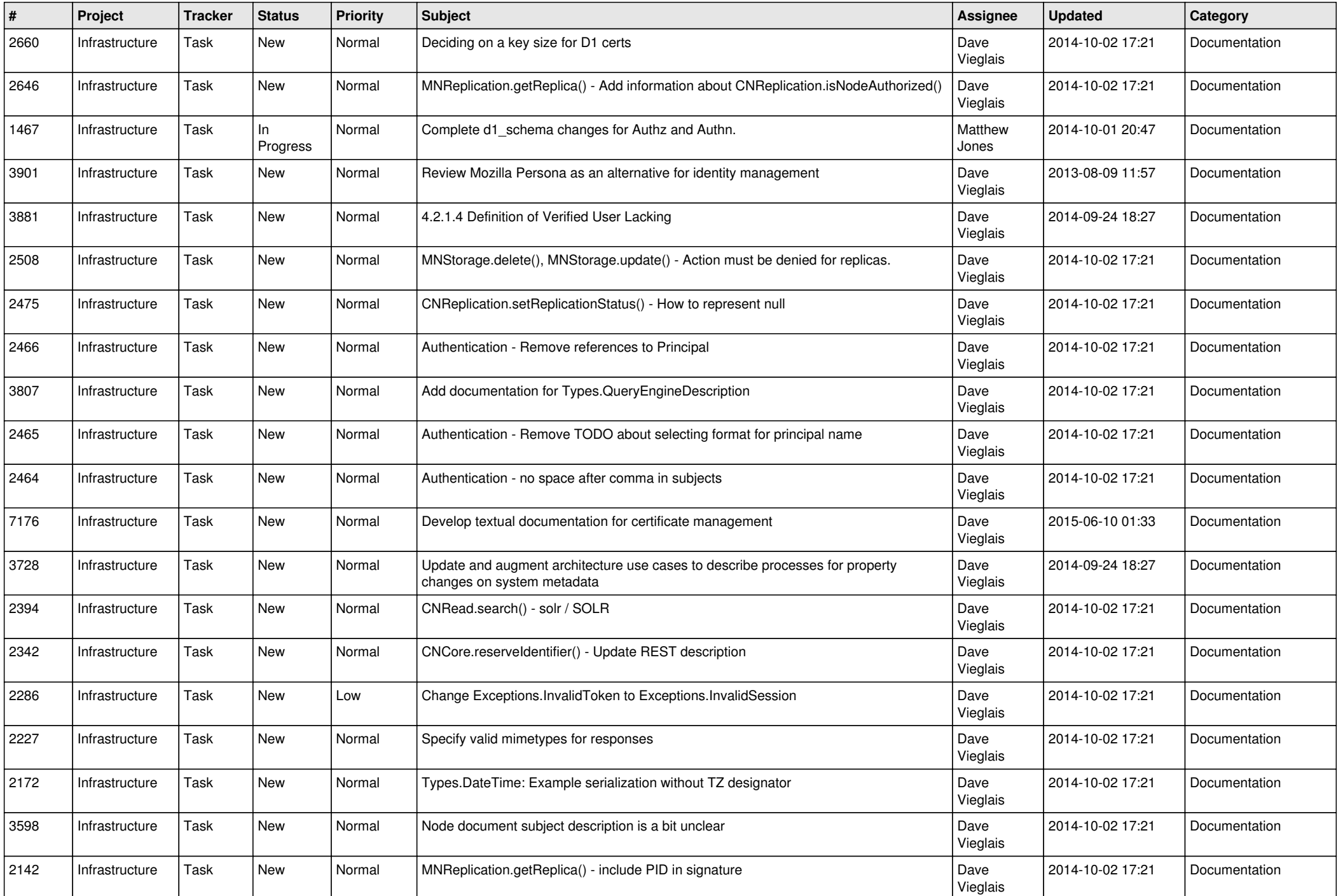

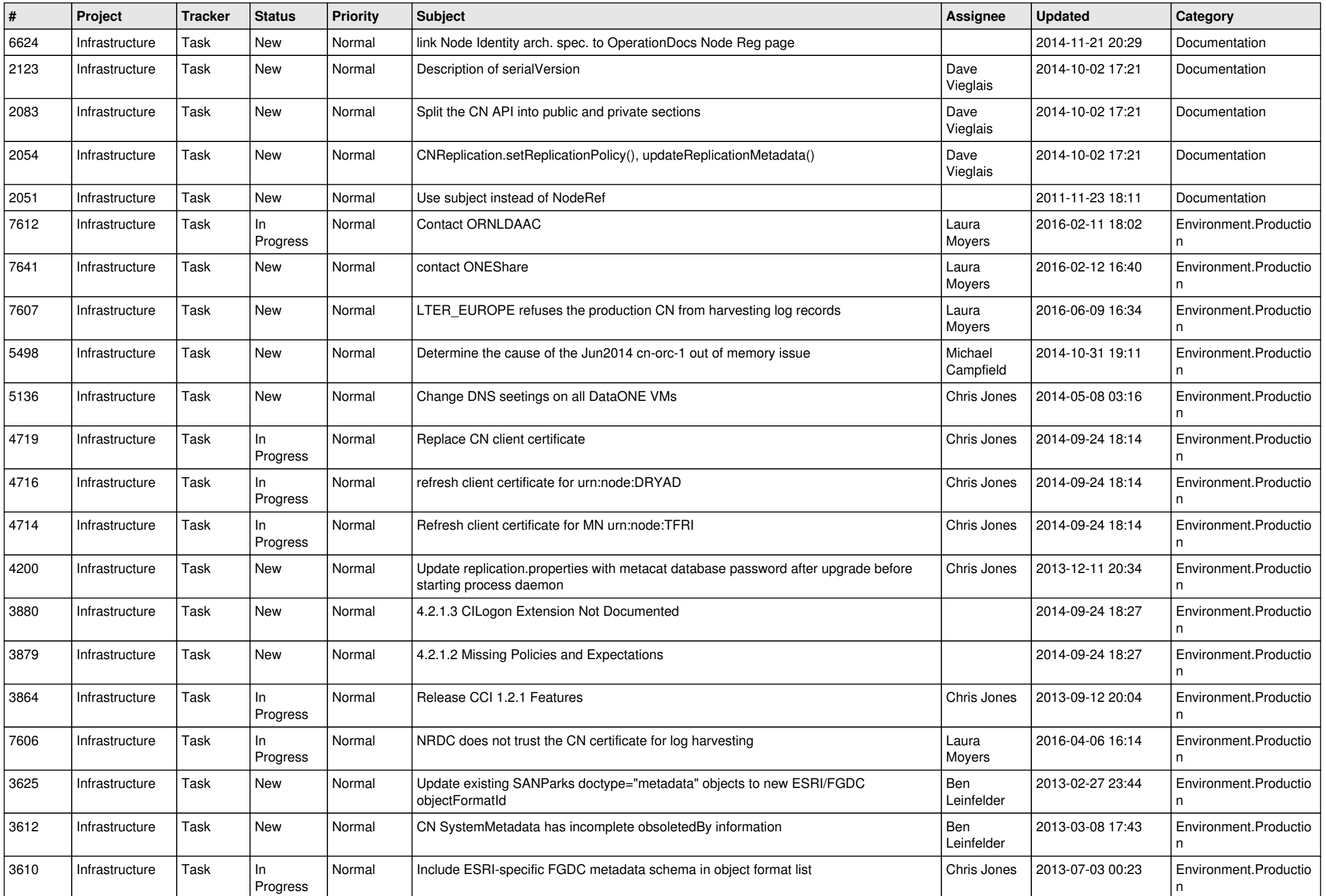

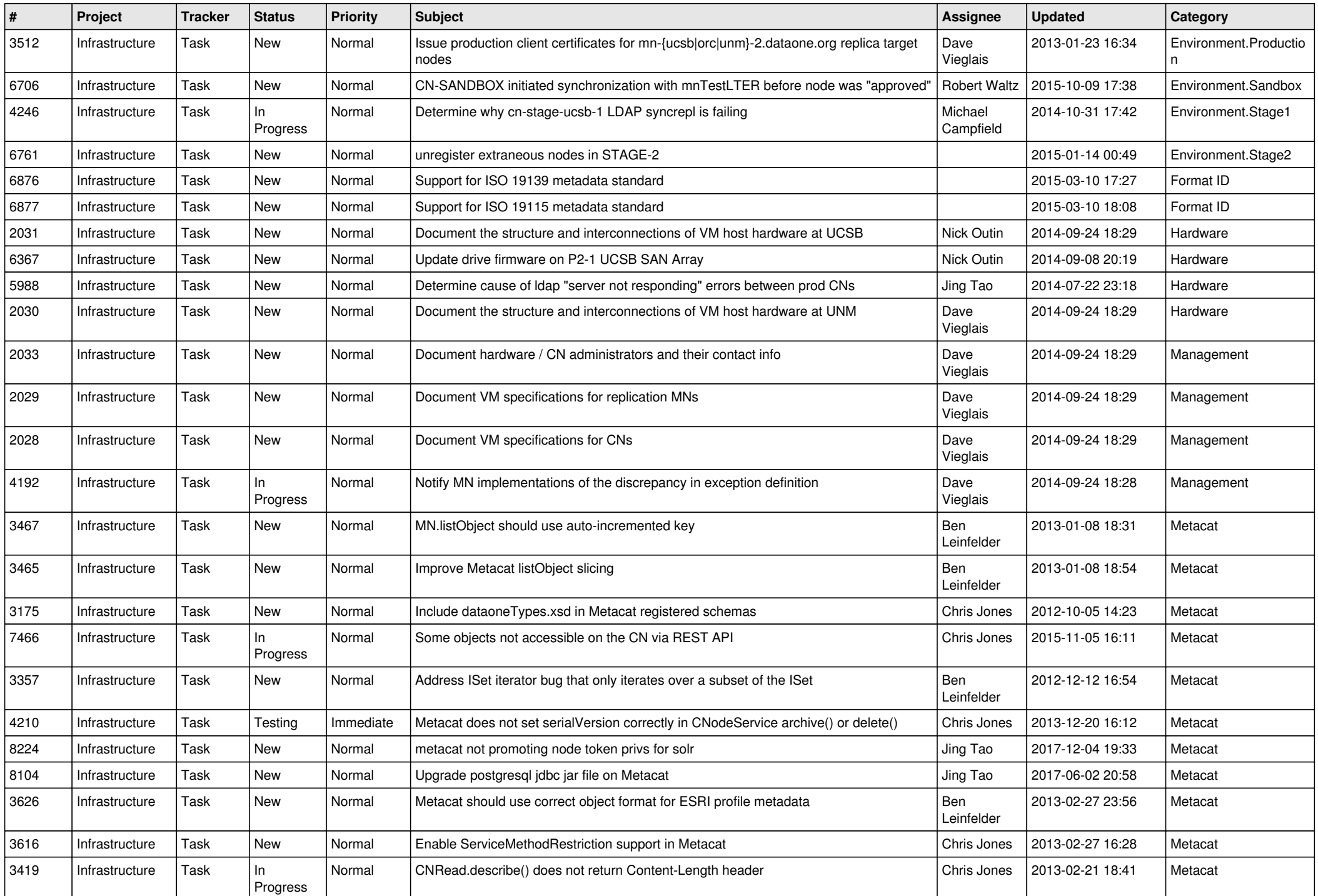

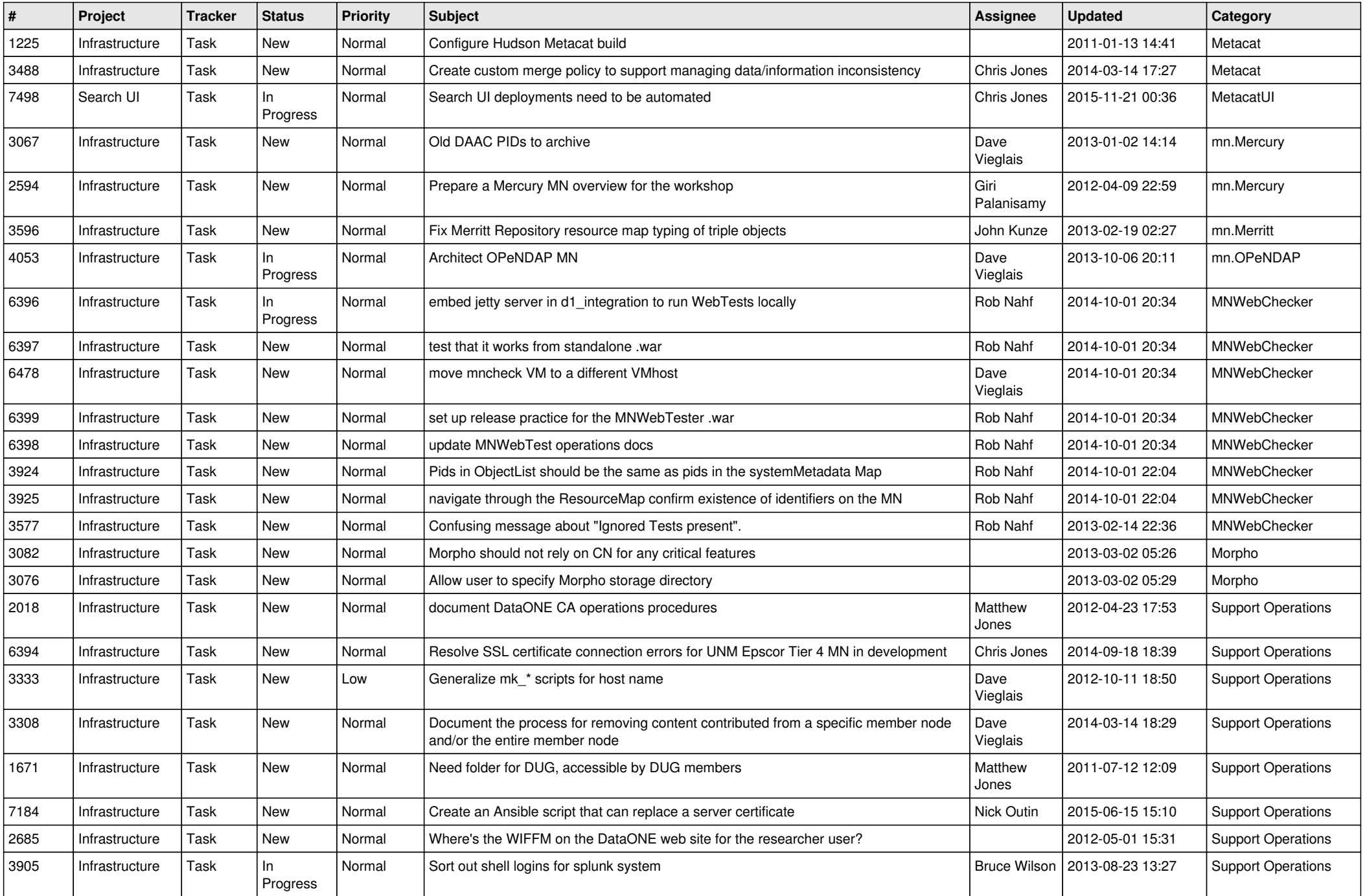

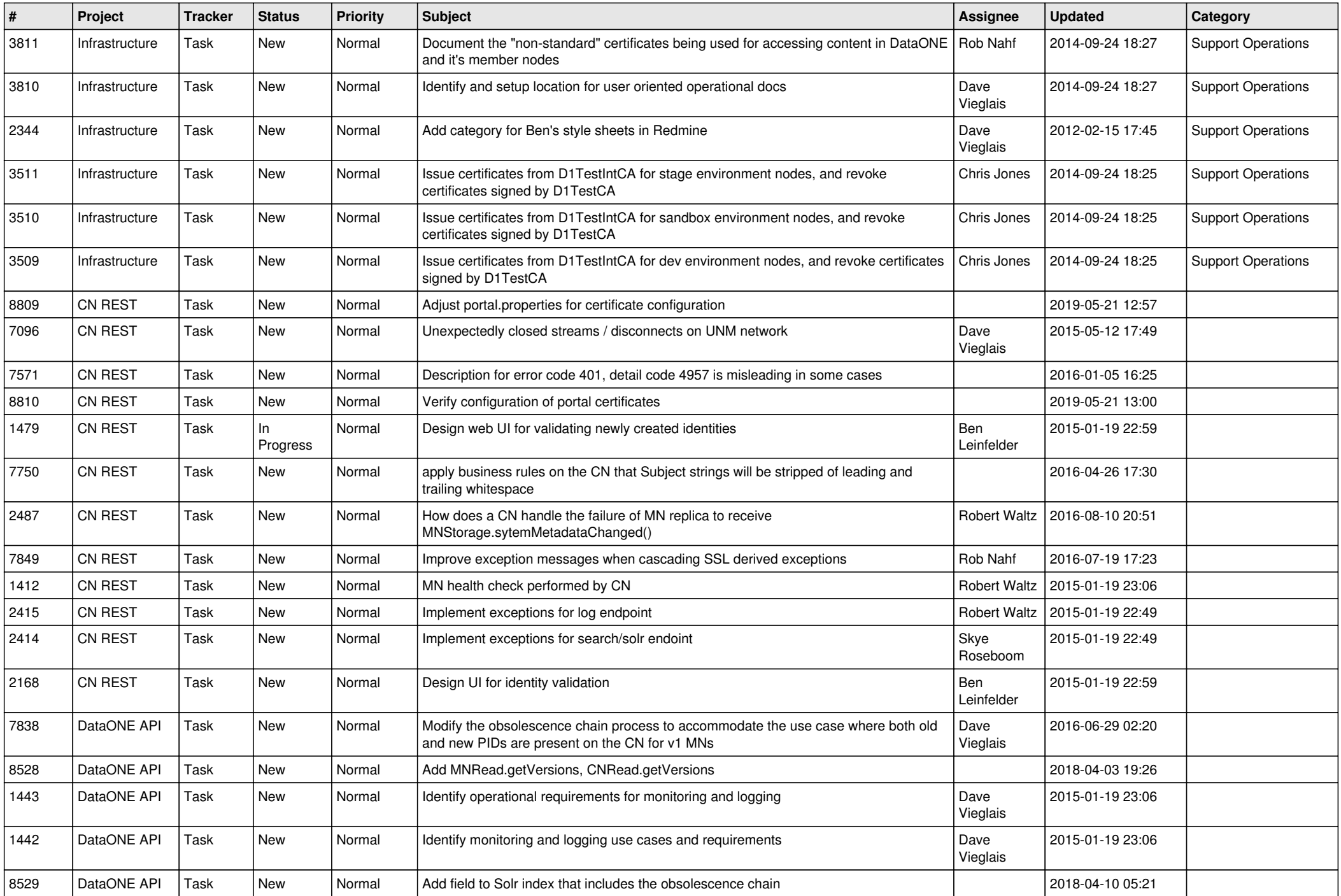

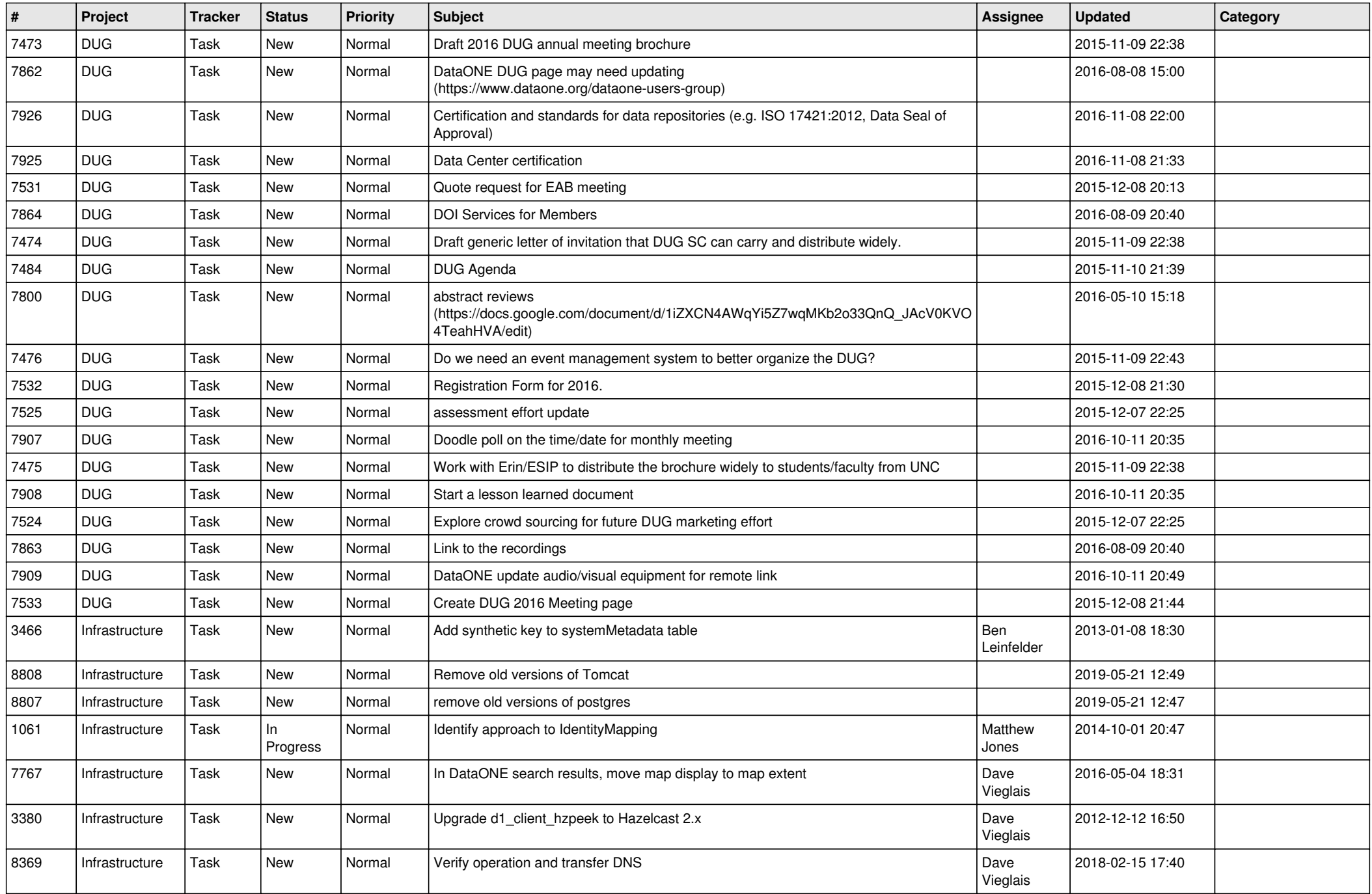

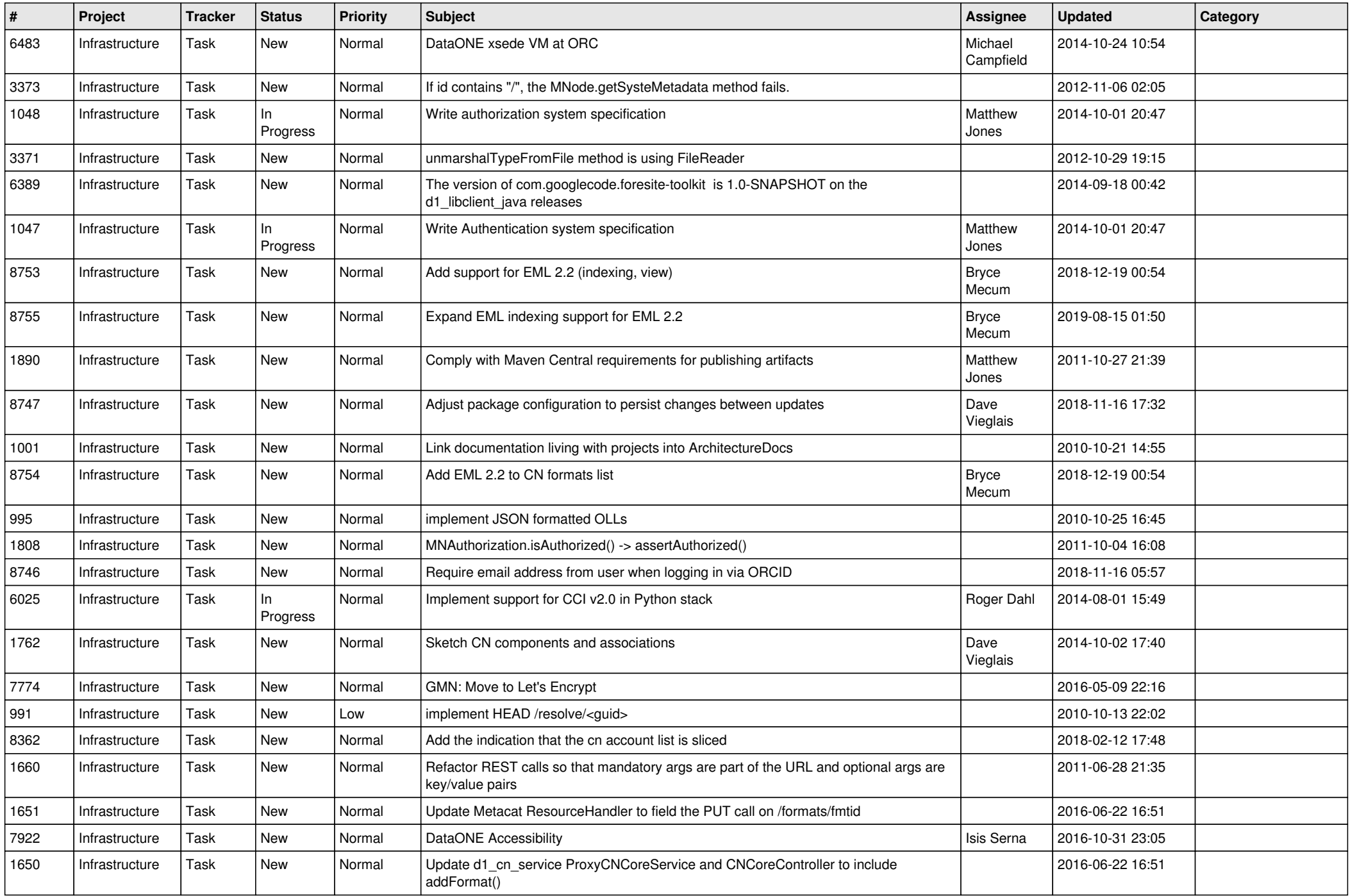

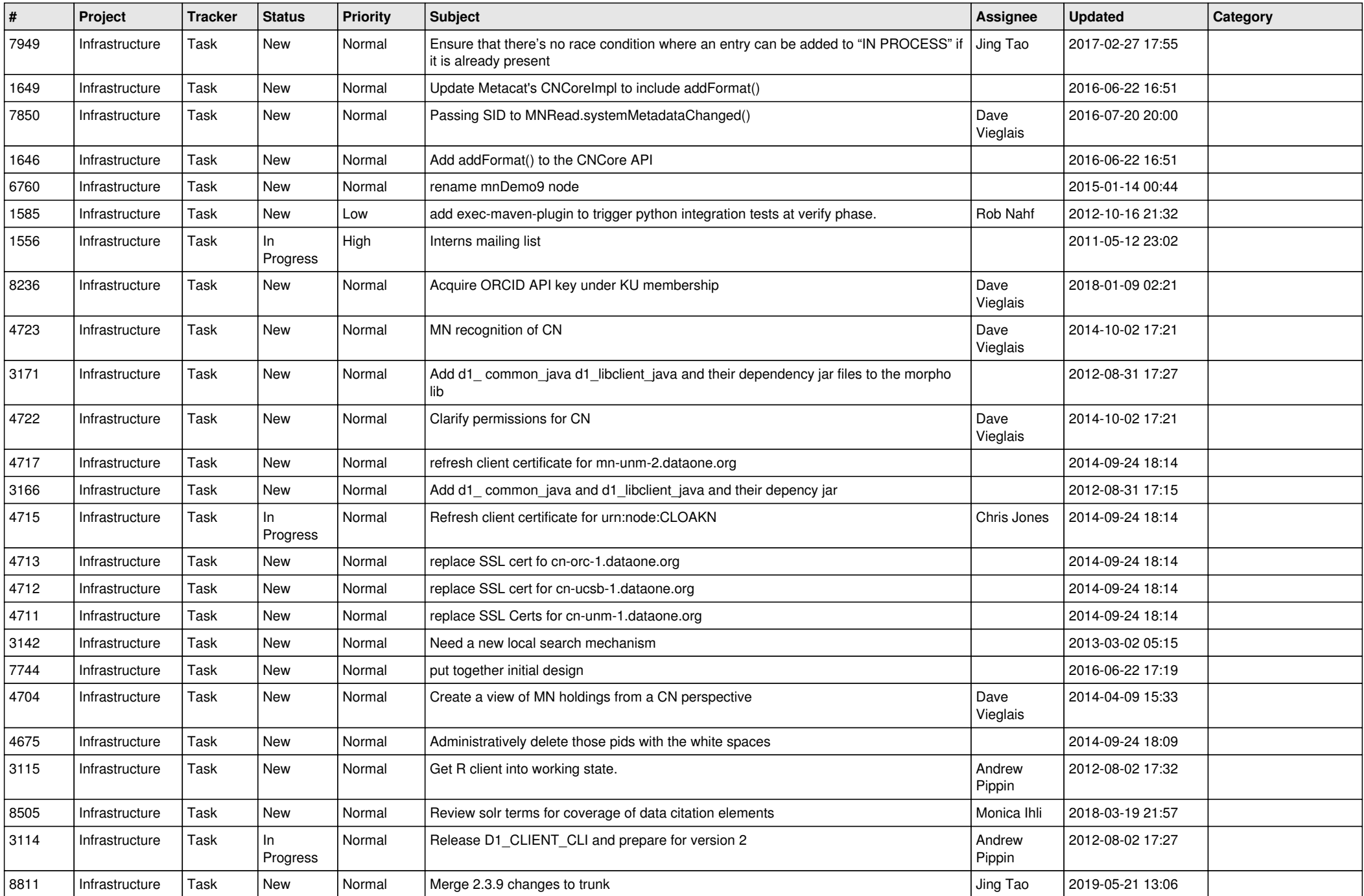

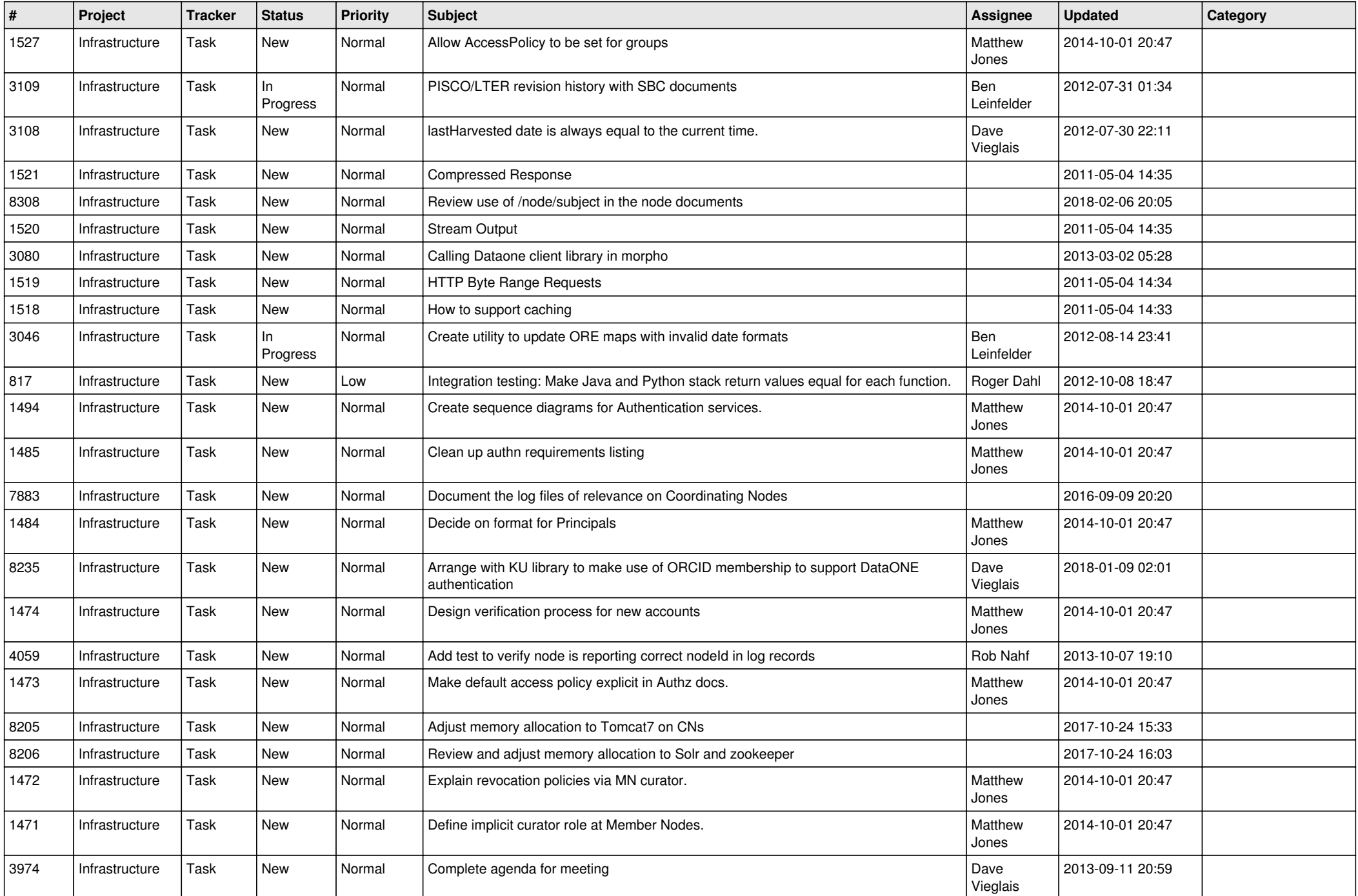

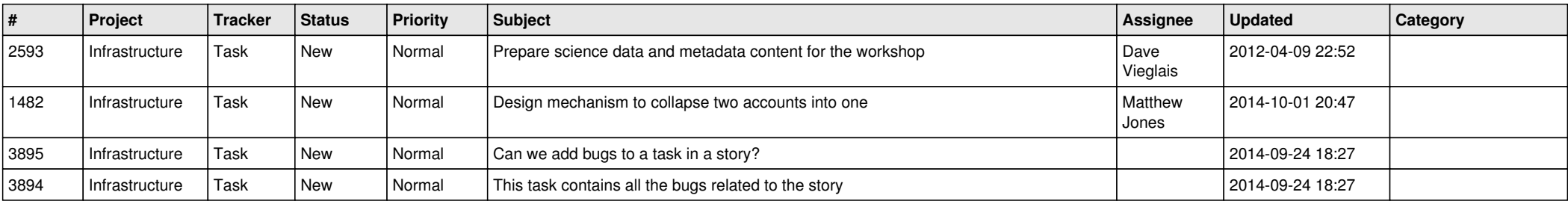

**...**